#### **BAB III**

#### **METODE PENELITIAN**

#### **3.1 Pendekatan dan Jenis Penelitian**

Penelitian ini menerapkan pendekatan kuantitatif dan jenis penelitian eksperimen untuk mengetahui pengaruh air limbah tempe , air limbah nasi dan campuran terhadap pertumbuhan ( jumlah daunn, lebar daun serta berat basah sawi hijau ( *Brassica Juncea* L.)

## **3.2 Waktu dan Tempat Penelitian**

Penelitian ini akan dilakukan pada bulan Agustus-September 2023. Tempat pelaksanaan penelitian di JL.Pecalukan,Prigen,Kec Prigen, Pasuruan. Jawa Timur

## **3.3 Populasi, Teknik Smpling, dan Sampel**

## **3.3.1 Populasi**

Populasi yang digunakan pada penelitian ini yaitu benih tanaman sawi ( *Brassica Juncea* L ) yang berumur 1-2 minggu

# **3.3.2 Teknik Sampling**

Teknik yang digunakan dalam pengambilan sampel adalah *Simple Random Sampling,* yakni pengambilan *Brassica Juncuea* L. secara acak dari sebuah populasi **MAT AND** 

# **3.3.3 Sampel**

Sampel yang digunakan pada penelitian ini yaitu 14 Bibit tanaman *Brassica Juncea* L.

#### **3.4 Variabel Penelitian**

#### **3.4.1 Variabel Bebas**

Variabel bebas merupakan variable yang mempengaruhi atau menjadi sebab suatu perubahan atau muculnya variavel terikat. Variable bebas dalam penelitian ini adalah perlakuan yang meliputi, air limbah tempe, air limbah nasi dan campuran keduanya dengan  $\mathcal{H}_4$ konsentrasi 20%.

# **3.4.2 Variabel Terkait**

Variebel terkait merupakan variabel yang dipengaruhi atau yang menjadi akibat, karena diberikannya perlakuan dari variabel bebas. Variabel ini berupa faktor-faktor yang akan diukur dan diamati oleh peneliti untuk mengetahui ada tidaknya pengaruh dari variabel bebas. Variabel terikat dalam penelitian ini adalah pertumbuhan tanaman sawi hijau yang meliputi jumlah helain daun, lebar daun dan berat tanaman.

### **3.4.3 Variabel Kontrol**

Variabel kontrol merupakan variabel diberikan dalam penelitian secara terkendali dan dibuat konstan sehingga pengaruh variabel bebas terhadap variabel terikat tidak dipengaruhi oleh berbagai faktor luar yang tidak diteliti. Variabel kontrol dalam penelitian ini meliputi jenis sawi , umur sawi , intensitas penyiraman air, media tanah dan lokasi penanaman sawi hijau.

# **1.5 Definisi Operasional Variabel**

1. Jenis pupuk yang digunakan adalah air limbah tempe dan air limbah nasi dengan campuran keduanya. Konsentrasi yang digunakan pada penelitian ini yaitu 20 %

- 2. Hasil pertumbuhan jumlah daun tanaman sawi (*Brassica Juncea* L.) diambil dari ratarata setiap kelompok perlakuan dengan menghitung semua daun yang tumbuh pada tanaman sawi. Perhitungan ini dilakukan setiap tujuh hari sekali selama kurang lebih 35 hari.
- 3. Hasil pertumbuhan lebar daun tanaman sawi (*Brassica Juncea* L.) diambil dengan cara mengukur bagian permukaan atas daun mulai dari bagian sisi kiri hingga kanan daun. Diukur setiap tujuh hari sekali selama kurang lebih 35 hari, data yang diambil yaitu rata-rata dari setiap kelompok perlakuan.
- 4. Hasil pertumbuhan berat basah sawi (*Brassica Juncea* L.) dilakukan dengan menimbang tanaman yang telah berumur 35 hari.
- 5. Jenis sawi yang digunakan yaitu sawi (*Brassica Juncea* L*.*)
- 6. Penelitian ini dilakukan dengan media tanam tanah
- 7. Frekuensi penyiraman yang dilakukan dalam penelitian ini yaitu setiap hari sebanyak 2 kali pada pagi dan sore hari
- 8. Umur sawi yang digunakan ketika diberi pupuk yaitu 1-2 minggu.

# **1.6 Alat dan Bahan**

### **3.6.1 Alat**

Alat yang digunakan dalam penelitian ini adalah alat tulis,botol besar 1,500ml, camera, ember besar, gelas ukur, gunting, jergen, label perlakuan, penggaris, polybang, saringan, tag tanama, timbangan manual.

# **3.6.2 Bahan**

Bahan-bahan yang digunakan adalah air, benih sawi hijau, air tempe air air limbah nasi dan tanah humus.

### **1.7 Rancangan Percobaan**

Penelitian ini dilakukan dengan menggunakan Rancangan Acak Lengkap (RAL) dengan 4 perlakuan masing-masing perlakuan diulangi sebanyak 4 kaliulangan.

Kelompok 1 (P1) Air limbah tempe (air limbah tempe 200 ml + air 800 ml )

Kelompok 2 (P2 ) Limbah nasi ( air limbah nasi 200 ml + 800 ml)

Kelompok 3 (P3) Campuran keduanya (air limbah tempe 100 + air limbah nasi 100 ml + 800 ml )

Kelompok 4 (P0) : Kontrol (1000 ml )

Jenis Tanaman : Tanaman Sawi Hijau ( *Brassica Juncea* L )

# **Tabel 3.1 Desain Perlakuan**

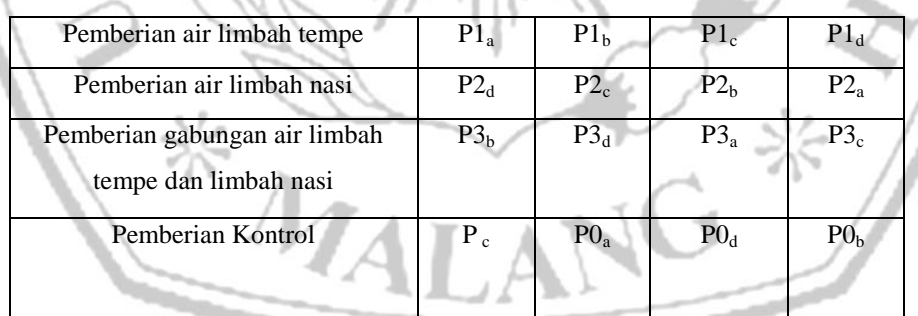

(Sumber : Data Pribadi,2024)

#### **3.7 Prosedur Penelitian**

#### **3.7.1 Pengolahan Tanah**

Tanah yang digunakan dalam penelitian ini adalah tanah yang bersifat homogen yang dia ambil dari tanah jenis humus. Dalam proses uji coba kali ini tanah diperoleh dari Media tanam Trubus yang diproduksi PT. Trubus Mitra Swadaya. Hal ini sesuai dengan kriteria jenis tanah yang telah dipilih oleh penulis.

### **3.7.2 Penyamaian Benih Biji Sawi hijau**

Sebelum diberi perlakuan, benih sawi yang diperoleh dari toko pertanian terlebih dahulu direndam selama semalam kemudian disemai pada gelas plastik. Penyemaian benih dilakukan saat sore hari, sebelum benih disemai, tanah yang ada dalam gelas plastik tersebut diberi percikan air agar tanahnya lembab dan basah. Benih yang akan disemai langsung ditaburkan ke dalam media penyamaian yang telah disediakan.

# **3.7.3 Persiapan Media Tanam**

Media tanam yang digunakan berupa polybag yang disediakan sebanyak 16 unit untuk desain perlakuan beserta pengulangannya. Diisi tanah pada masing - masing polybag yang telah disediakan sebanyak 1 kg/polybag, tanam tanaman sawi tersebut ke dalam polybag dan berikan nomor atau label perlakuan pada tiap - tiap polybag yang telah disediakan. Setelah bibit sawi berumur 7 hari disemai, bibit tersebut dipilih secara homogen, baik dari tinggi tanaman maupun jumlah daunnya kemudian dipindahkan ke polybag perlakuan yang telah disediakan 1 Tanaman/polybag. Tanaman yang akan dijadikan perlakuan yaitu pada umur 7 hari setelah tanam, dan mulai pengambilan datanya setelah 14 hari setelah tanam atau 7 hari perlakuan hingga 28 hari setelah tanam.

### **3.7.4 Pengambilan air limbah tempe**

Pengambilan limbah tempe dilakukan dalam beberapa tahap yaitu :

- 1. Air limbah tempe yang digunakan sebagai pupuk organic diambil dari perebusan tempe, pengambilan limbah cair tempe diambil dari salah satu pemilik home industry tempe yang lokasi nya berada di RW 16 kelurahan purwantaro.
- 2. Air limbah tempe hasil pembuangan diambil sebanyak kurang 5 liter
- 3. POC dari limbah cair tempe yang sudah difermentasikan memiliki aroma seperti urea
- 4. Pupuk tersebut bisa langsung digunakan untuk pertumbuhan tanaman yang selanjutnya dapat digunakan sebagai pupuk limbah cair sebagai media pengganti pupuk cair pada pertumbuhan sawi hijau.

### **3.7.5 Pembuatan limbah nasi**

- 1. Timbang nasi sebanyak 1 kg, kemudian masukkan nasi basi ke dalam wadah serta biarkan nasi selama 5 hari sampai nasi benar-benar basi sampai keluar jamur kuning-oranye.
- 2. Nasi yang sudah ada jamur nya kemudian diberi tambahan pengaturan gula pasir dengan perbandingan 1 liter air : 5 sendok makan gula pasir. Susunan gula pasir serta nasi dicampur hingga rata, kemudian adonan tersebut ditutupserta selanjutnya dibiarkan selama 2 hari.
- 3. Setelah nasi ditutup selama 2 hari, wadah harus dibuka sambil dikocok dengan tujuan agar kombinasi nasi basi serta gula tercampur rata.

4. Kemudian campuran tersebut dipisahkan menggunakan saringan santan serta larutan dimasukkan ke dalam botol 1500 mL. serta diberi sedikit lubang pada tutup tabung guna keluar masuknya udara, karena mikroorganisme pada dasarnya pula membutuhkan oksigen selama siklus hidupnya.

# **3.7.6 Penyiraman Tumbuhan**

Penyiraman tanaman dilakukan 1 hari dua kali pada pagi serta sore hari.

# **3.7.7 Pemberian pupuk**

Pemberian pupuk dilakukan seminggu sekali yakni pada hari 14,21,28, dan 35 hari.

### **3.7.8 Pengamatan**

Pengamatan tanaman *Brassica Juncea* L dilakukan satu minggu satu kali pengukuran. Pengamatan dilakukan helain jumlah daun,lebar daun, dan berat basah

1. Jumlah helain daun

Pengamatan jumlah daun dilakukan dengan melakukan pengamatan pada setiap sampel tanaman 1 minggu sekali sampai akhir penelitian. Daun yang dihitung adalah daun yang membuka sempurna dan diberi tanda dengan double tip/ kertas label.

2. Lebar daun

Pengamatan lebar daun dilakukan denngan mengukur lebar daun pada setiap sampel tanaman 1 minggu sekali sampai akhir penelitian. Lebar daun di ukur mrnggunakan penggaris.

3. Berat basah tanaman

Pengamatan berat basah dilakukan dengan menimbang *Brassica Juncea* L menggunakan timbangan manual, penimbangan dilakukan pada akhir penelitian yaitu pada saat sawi hijau berumur 5 minggu.

### **3.7.9 Pemanenan**

Pemanenan pada sawi dilakukan jika umur sudah cukup, yaitu sawi sudah berusia 40 hari, kriteria setiap panen dapat dilaku kan dengan melihat keadaan fisik tanaman seperti warna, bentuk, dan ukuran daun. Secara fisik tanaman sawi hijau yang sudah dapat dipanen meiliki ciri-ciri sebagai berikut:

- 1. Daun paling bawah sudah menguning. Hal ini telah menandakan tanaman sawi hijau mulai memasuki fase generatif, yaitu pembuangaam dam pembuahan.
- 2. Tanaman belum berbunga, apabia tanaman telah berbunga maka daun sawi hijau yang dipanen memiliki kualaitas rendaj ( daun terlalu keras dan kasar ) sehingga kurang enak dimakan.
- 3. Besar tanaman sudah maksimal.

# **3.9 Teknik Pengumpulan data**

Teknik pengambilan data yang diambil berupa kuantitatif dengan metode observasi langsung, yaitu melakukan pengamatan secara langsung dengan menggunaka panca indra dan mencatat hasilnya dalam tabel observasi. Pengambian data dari setiap ulangan pada masing-masing perlakuan disajikan dalam bentuk tabel, kemudian hasil perjumalahan dibagi dengan jumlah ulangan pada masing-masing perlakuan sehingga diperoleh rata-rata pertumbuhan pada masing-masing perlakuan.

### **3.10 Analisis Data**

Analisis data yakni tindakan yang dilakukan setelah data dikumpulkan semua kegiatan eksperimen serta dokumentasi. Kegiatan analisis data yakni pengumpulan informasi yang bergantung pada faktor-faktor yang dipertimbangkan, serta melakukan perhitungan guna menjawab rumusan masalah, serta melakukan perhitungan guna menguji hipotesis. Penelitian ini menggunakan teknis analisis data dengan menggunakan uji *One Way Anova*. Dengan menganalisis data, peneliti menggunakan analisis statistic dengan bantuan SPPS dengan langkah sebagai berikut:

# **a. Uji Normalitas**

Dalam memeriksa informasi, analis menggunakan uji *One Way Anova*, namun sebelum menyelesaikan pengujian, penguji melakukan uji prasyarat dengan menggunakan uji normalitas *Kolmogorov-Smirnov*. Dasar pengambilan uji normalitas:

- 1. Jika nilai Sig. > 0,05 maka data berdistribusi normal
- 2. Jika nilai Sig. < 0,05 maka data berdistribusi tidak normal Uji normalitas *Kolmogorov-Smirnov* dilakukan mengunakan program SPSS, langkah langkahnya yakni sebagai berikut:
- a. Memasukkan data pada worksheet SPSS.
- b. Memilih *Analyze-Non Parametric Test sample* K-S.
- c. Memasukkan variabel yang menjadi variabel terikat ke dalam kotak *Dependent List*. Variabel yang menjadi faktor penyebab terjadinya perubahan ke kotak faktor. Kemudian, pada *test distribution* pilih normal lalu klik ok.
- d. Hasil pengujian normalitas data dengan SPSS hendak standar dalam muncul serta bisa diinterpretasikan normal maupun tidaknya data.

#### **b. Uji Homogenitas**

Setelah pengujian normalitas, prasyarat kedua sebelum menggunakan *One Way Anova* yakni informasi harus seragam maupun homogen. Uji homogenitas diarahkan guna mengetahui keseragaman data. Uji homogenitas pula dilakukan dengan menggunakan program SPSS. Pengujian homogenitas informasi dimulai dengan membuat hipotesis. Dasar pengambilan uji homogenitas yakni sebagai  $\mathcal{F}_{\mathbf{z}}$ berikut:

- 1. Jika Fhitung  $\geq$  Ftabel maka tidak homogen.
- 2. Jika Fhitung  $\leq$  Ftabel maka homogen.

Langkah uji homogenitas dengan SPSS sebagai berikut:

- a. Mengisi data pada worksheet SPSS, yang terdiri atas *data view* serta *variable view*. *Data view* berisi data yang hendak diuji keseragamannya. Sebelum mengisi *data view*, *variable view* diisi terlebih dahulu. Variable view berisi informasi terkait variabel penelitian.
- b. Memilih menu *Analyze*
- c. *Compare means*.
- d. *One way Anova*.
- e. Memasukkan varibel yang menjadi variabel terikat ke dalam kotak *dependent list*. Variabel yang menjadi faktor penyebab terjadinya perubahan ke kotak faktor.
- f. Memilih *option*, lalu memberi tanda centang pada *descriptive* serta *homogeneity-of-variance*.
- g. Memilih *continue*, lalu ok. Hasil uji hendak muncul pada *output*.

h. Hipotesis bisa diterima maupun ditolak sesuai dengan pengambilan keputusan yang telah dibuat berdasarkan nilai signifikan

# **c. Uji** *One* **Way Annova**

Setelah melakukan uji pra-syarat, peneliti melakukan uji *One Way Anova*. Dasar asumsi pengambilan keputusan, yakni menguji hipotesis sebagai berikut ini:

- 1. Jika Fhitung ≥ Ftabel maka H0 ditolak
- 2. Jika Fhitung ≤ Ftabel maka H0 diterima.

Adapun langkah-langkah dalam melakukan uji *One way Anova* dengan menggunakan bantuan SPSS, yakni sebagai berikut:

 $I_4$ 

- a. Mengisi data pada worksheet SPSS, yang terdiri atas *data view* serta *variable view*. *Data view* berisi data yang hendak diuji keseragamannya. Sebelum mengisi *data view*, *variable view* diisi terlebih dahulu. *Variable view* berisi informasi terkait variabel penelitian.
- b. Memilih menu *analyze – compare means One Way Anova*
- c. Memasukkan variabel yang menjadi variabel terikat ke dalam kotak *dependent list*. Variabel yang menjadi faktor penyebab terjadinya perubahan ke kotak *factor*.
- d. Memilih *posthoc* lalu memberi tanda centang pada LSD
- e. Memilih *options*, lalu klik *descriptive*, kemudian pilih *homogenity of variances test*.
- f. Memilih *continue*, lalu ok. Hasil uji hendak muncul pada *output*.

g. Hipotesis bisa diterima maupun ditolak sesuai dengan pengambilan keputusan yang telah dibuat berdasarkan nilai signifikasi.

Apabila analisis data tidak memenuhi uji prasyarat, maka dilakukan analisis nonparametrik dengan menggunakan uji lanjut menggunkan Uji DMRT (Duncan's Multiple Range Test)

HIS  $* \widetilde{ \mathcal{H} }$